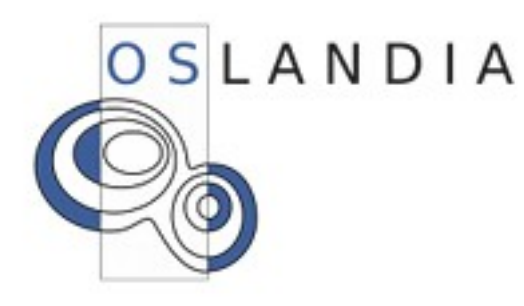

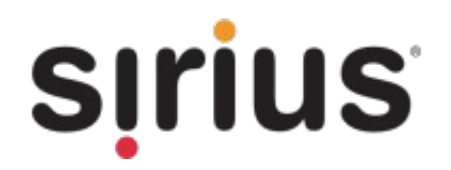

# **PostGIS 1.5 and beyond, a technical perspective**

**Olivier COURTIN, Oslandia Mark CAVE-AYLAND, Sirius**

**PGDay.eu 2010 6 December – Stuttgart**

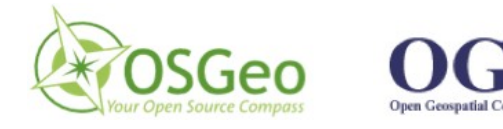

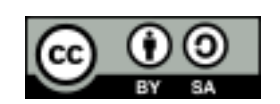

#### **PostGIS**

- Spatial database for PostgreSQL
- Conceived by Refractions Research – Version 0.1 released mid-2001 – Under continuing development
- OsGeo incubation project
- Currently under active development by several companies:

Keybit, OpenGeo, Oslandia, Paragon Corporation, OSLANDIA Refractions, Sirius**SITIUS** 

### **PostGIS Architecture**

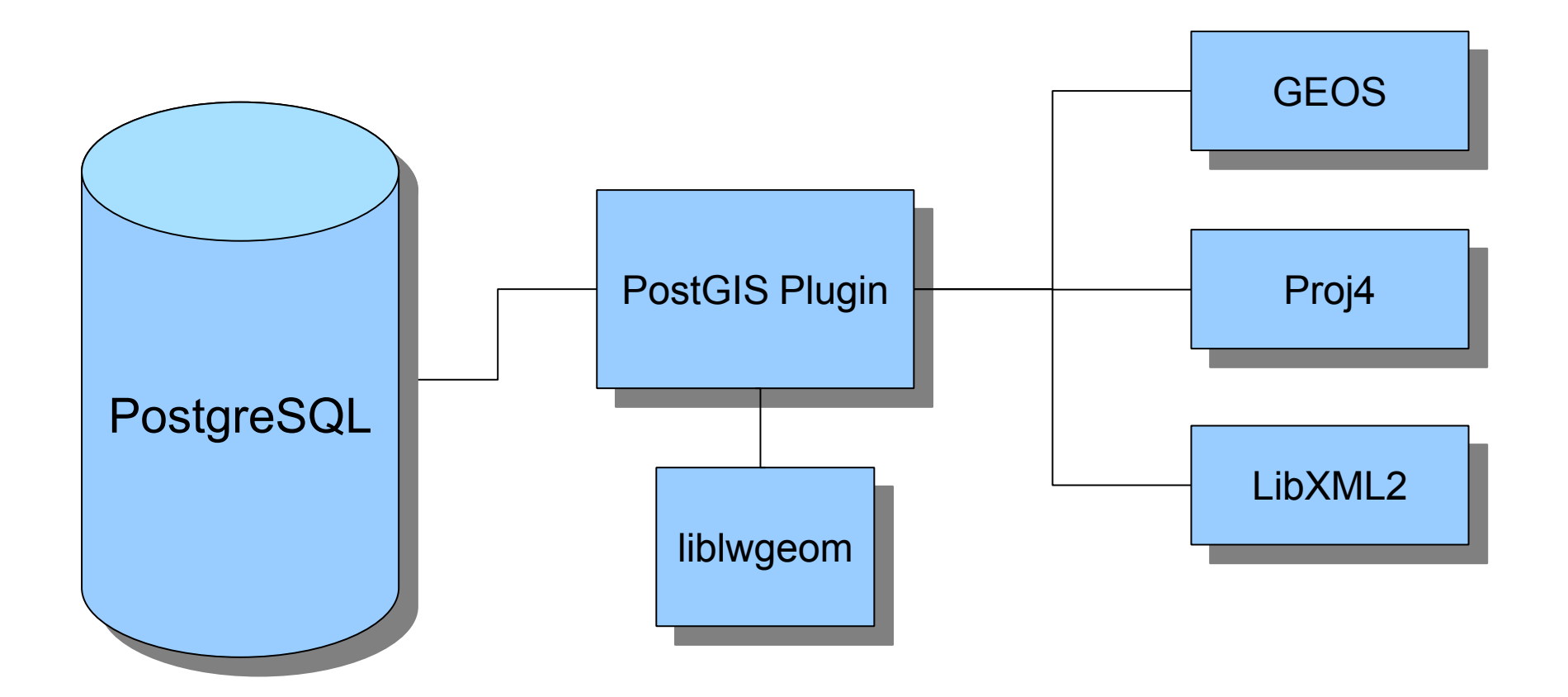

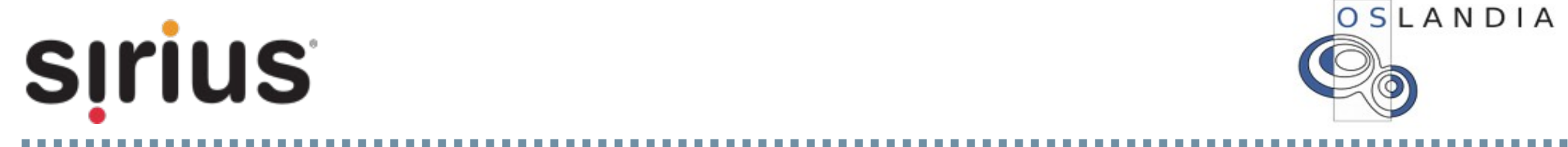

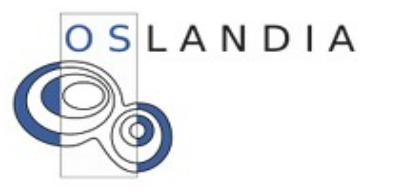

#### **PostGIS Important Milestones**

- 0.8 Support for spatial predicates with GEOS
- 1.0 Lightweight geometry (LWGEOM) support
- 1.3 Stable with many SQL/MM functions
- 1.4 Many internal changes, revised build system
- 1.5 Introduction of new geography type, fully integrated shapeloader GUI

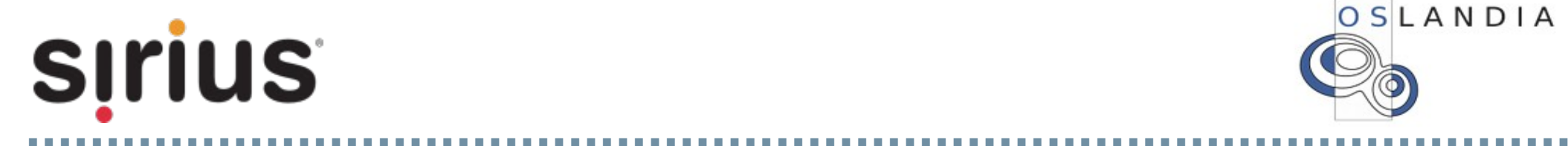

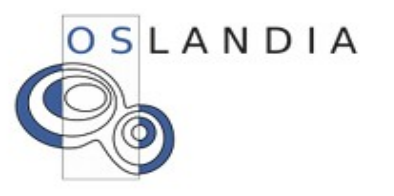

#### **What is planned for 2.0 release ?**

Enhanced functions for cleaning data

## New GSERIALIZED internal format (and many related internal API changes)

Integration of WKT Raster

New 3D geometry types

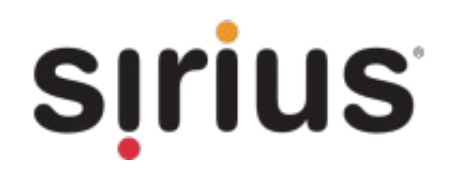

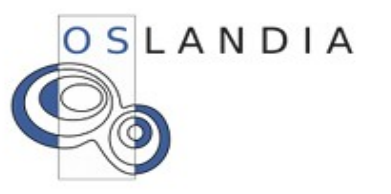

#### **What is planned for 2.0 release ?**

## Enhanced functions for cleaning data

## New GSERIALIZED internal format (and many related internal API changes)

Integration of WKT Raster

New 3D geometry types

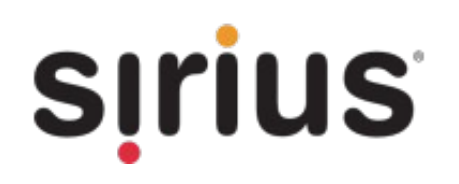

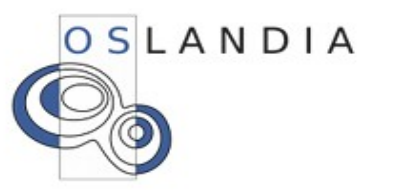

- PostGIS and GEOS currently accept OGC-SFS
	- 1.1 geometries
	- DE-9IM requires certain validity criteria
	- But sometimes real-world data isn't perfect
- What if we want to use PostGIS to correct invalid geometries?
	- Storing/retrieving invalid geometries is easy
	- Detecting errors is hard

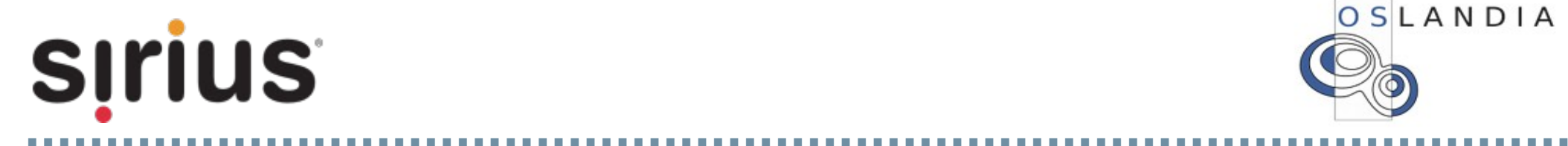

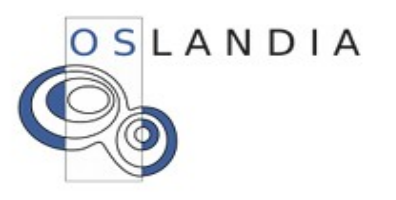

- GEOS DE-9IM implementation generates assertions when an error is detected
	- GEOS assertions are mapped to PostgreSQL ERRORs
	- Hence invalid geometries abort the current query
- This guarantees that we can detect incorrect results
	- But what can we do with invalid geometries?

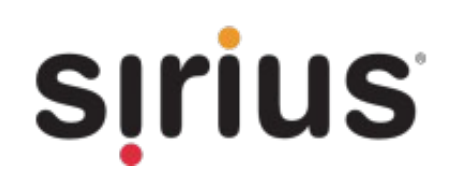

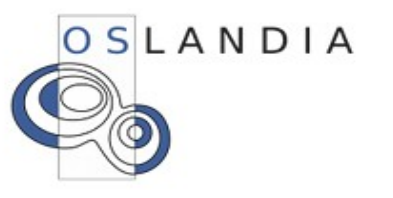

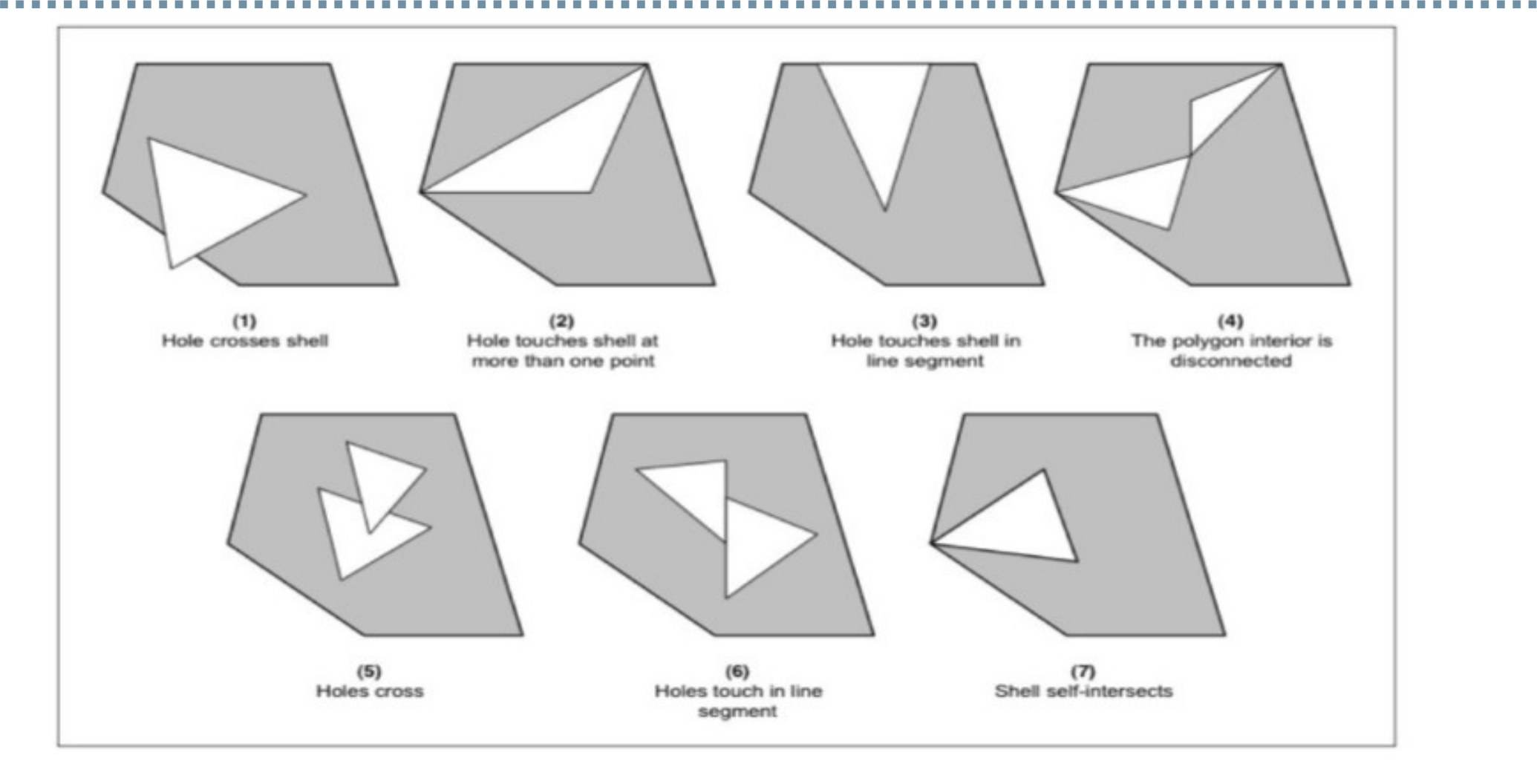

Invalid geometries are polygons based**SIrius** 

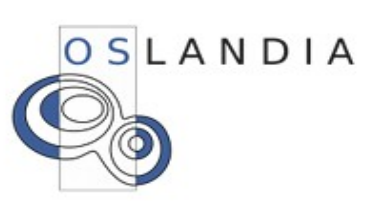

- The current solutions is surprisingly effective: – ST\_Buffer(geom, 0)
- How can we improve this in PostGIS 2.0?
	- Additional cleaning functions to catch the most common errors

- ST\_MakeValid()
- ST\_RemoveRepeatedPoints()
- Diagnosis is also much easier
	- ST\_IsValidDetail()

**SITIUS** 

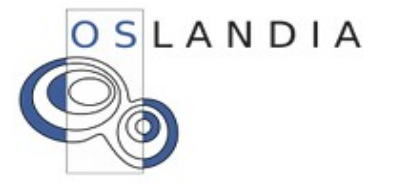

#### **ST\_MakeValid in example**

```
SELECT ST CollectionExtract(
            ST MakeValid(the geom), 3
       )
FROM spatial table;
```
Extract all the surfaces components of the initial geometry.

The returning geometry result is then valid (and area should be preserved compared to the original)

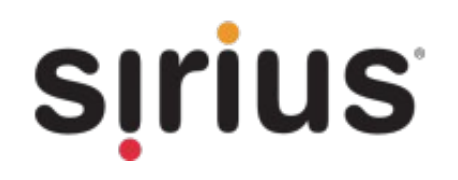

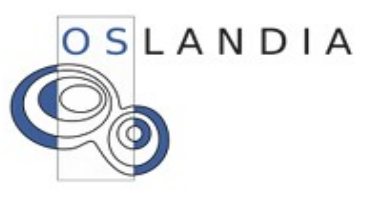

#### **What is planned for 2.0 release ?**

Enhanced functions for cleaning data

## New GSERIALIZED internal format (and many related internal API changes)

Integration of WKT Raster

New 3D geometry types

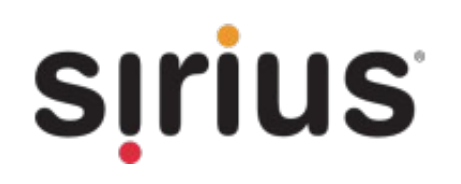

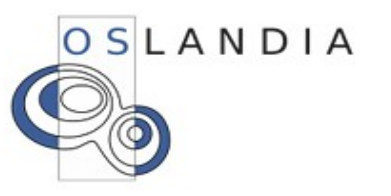

### **PostGIS 2.0 – GSERIALIZED**

• Since PostGIS 1.0, geometries have been stored in SERIALIZED\_LWGEOM format

- More recently several limitations have been found with this format:
	- Maximum of 15 geometry types
	- Issues related to bounding box cache
	- Overhead due to non-alignment
	- Unknown SRID 0 or -1?
	- No more available flags to label a geometry
- GSERIALIZED format overcomes these limits

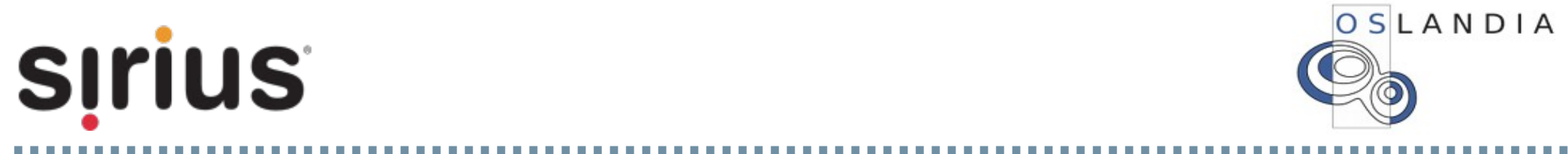

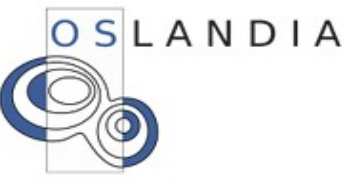

#### **PostGIS 2.0 – LWGEOM 2.0**

- GSERIALIZED was actually prototyped in PostGIS 1.5
	- Did you notice?
		- In the new GEOGRAPHY geodetic type
	- Used to prove initial concepts
	- Plan to switch from SERIALIZED\_LWGEOM to GSERIALIZED for the GEOMETRY type in PostGIS 2.0
		- Which is great... but means a dump/restore

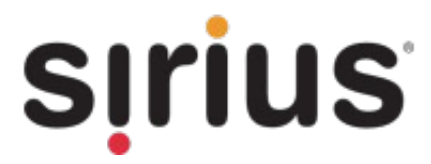

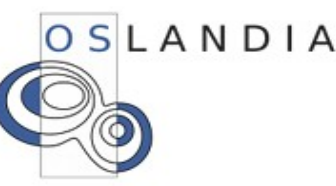

#### **PostGIS 2.0 – GSERIALIZED**

- Other changes inspired by GSERIALIZED:
	- Internal API changes for point arrays
		- No overhead copying from PostGIS to GEOS
		- New APIs allow us to track who needs to free the point array
	- Brand new parser
		- Existing code had little debug help, prone to crashing and few comments
		- New parser much less likely to crash

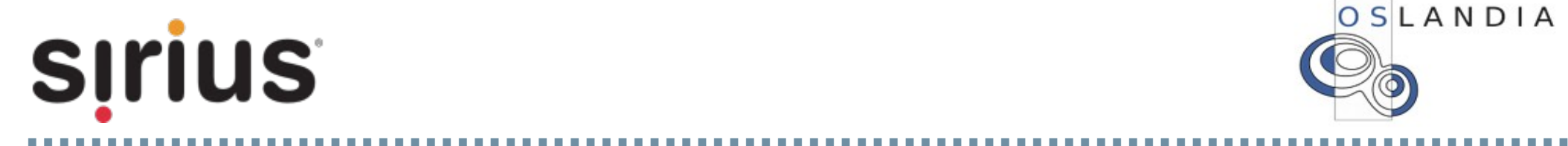

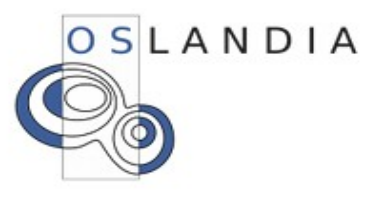

#### **What is plan for 2.0 release ?**

Enhanced functions for cleaning data

## New GSERIALIZED internal format (and many related internal API changes)

## Integration of WKT Raster

New 3D geometry types

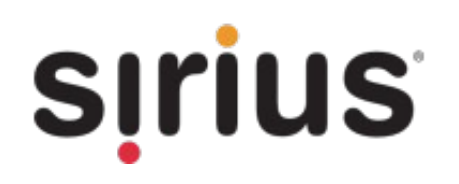

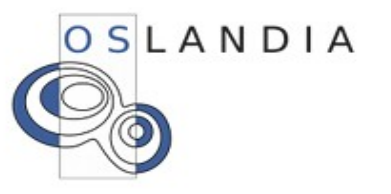

### **WKT Raster**

Project started by Pierre Racine in early 2008

PostGIS was previously dedicated to vector geometry handling

Now with additional WKT Raster we could use and manipulate RASTER data from PostgreSQL/PostGIS

And PostGIS 2.0 will provide build in WKT Raster support

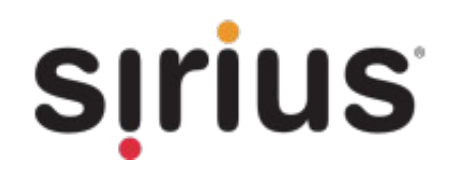

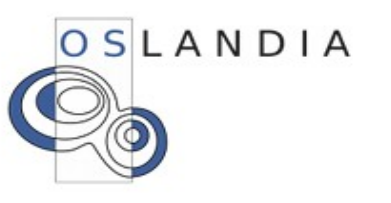

### **WKT Raster architecture**

GDAL is used to access to Raster data

A tool to load raster into database: raster2pgsql.py

Raster data could be stored either:

- Inside database (as WKB)
- Outside the database (as JPEG or GeoTIFF)

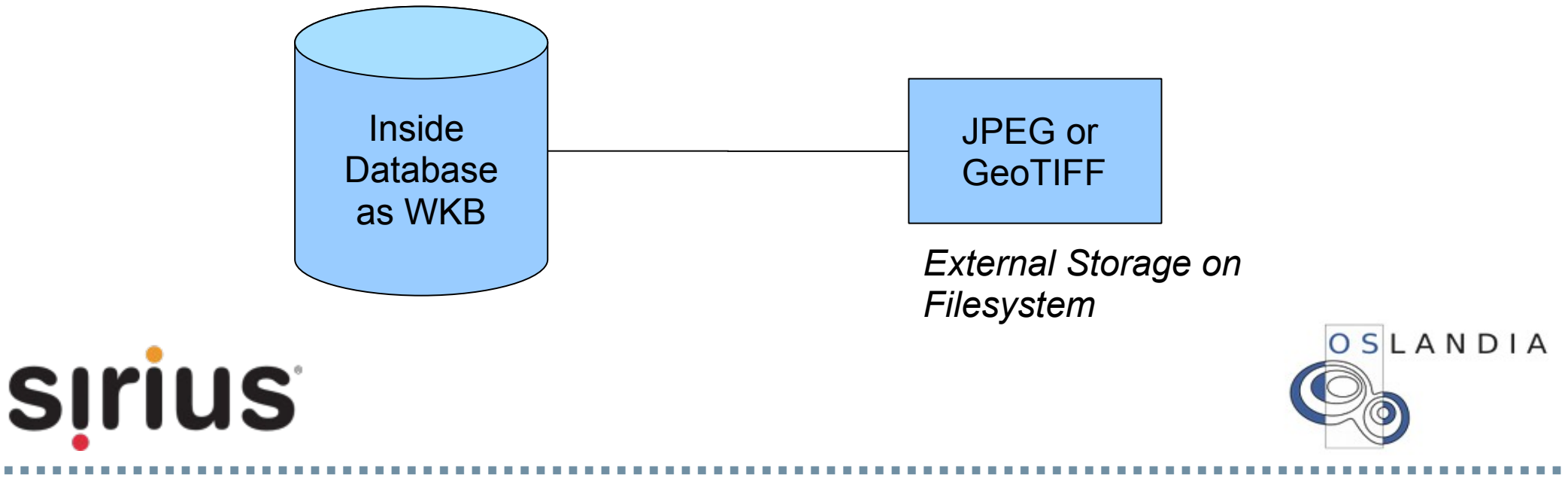

#### **WKT Raster basic concepts**

- One table means one raster coverage *(like a vector coverage)*
- One row means one tile or one raster object *(like a vector coverage where one row means one geometry)*

• One new type: RASTER *(like the PostGIS GEOMETRY type)*

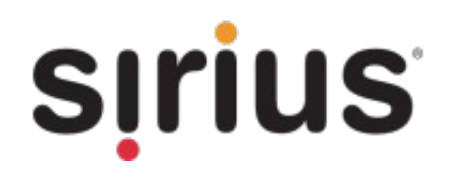

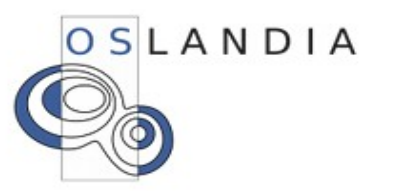

#### **Mixed query example (raster and vector)**

```
SELECT A.rid, g.gid ,
       ST Intersects(A.rast, g.geom) As inter
FROM a rast AS A
CROSS JOIN
(VALUES (1,
'POINT(34.24, 57.85)'::geometry) ,
        (2,
'LINESTRING(34.85 57.75,34.8 57.85)'::geometry)
) AS g(gid,geom)
WHERE A.rid = 2;
```
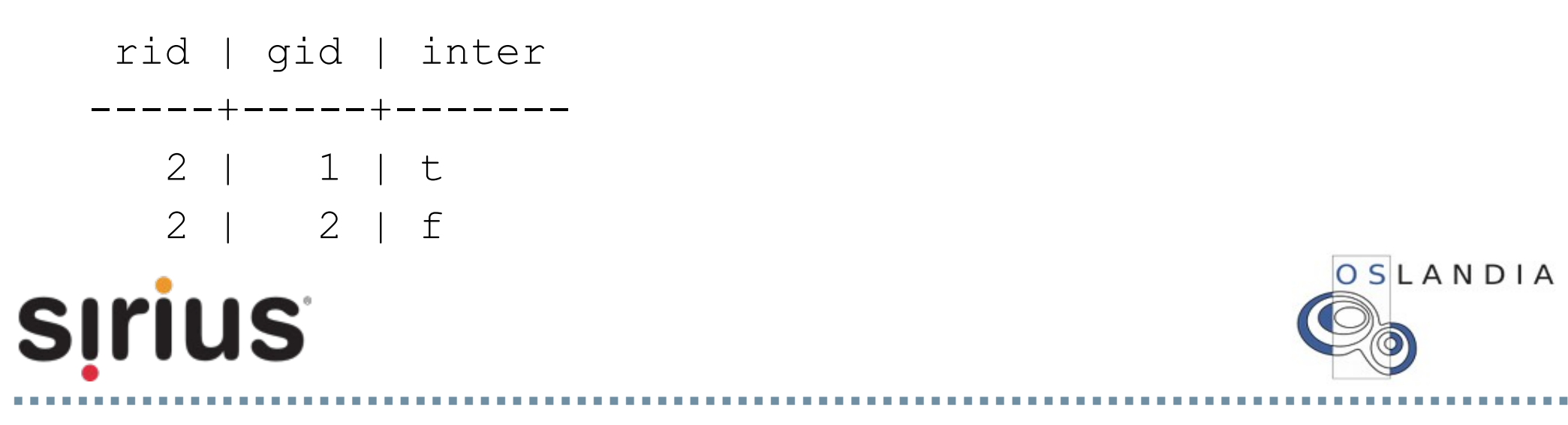

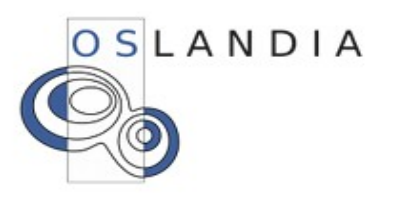

#### **What is planned for 2.0 release ?**

Enhanced functions for cleaning data

## New GSERIALIZED internal format (and many related internal API changes)

Integration of WKT Raster

New 3D geometry types

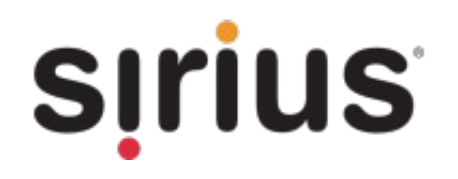

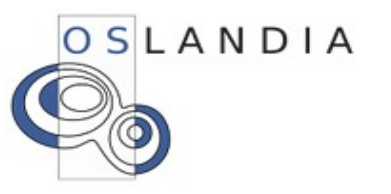

#### **3D GIS: A meeting point**

**BIM:**

Focus on **Building** model

## CAD/CAO world

### **IFC** standard

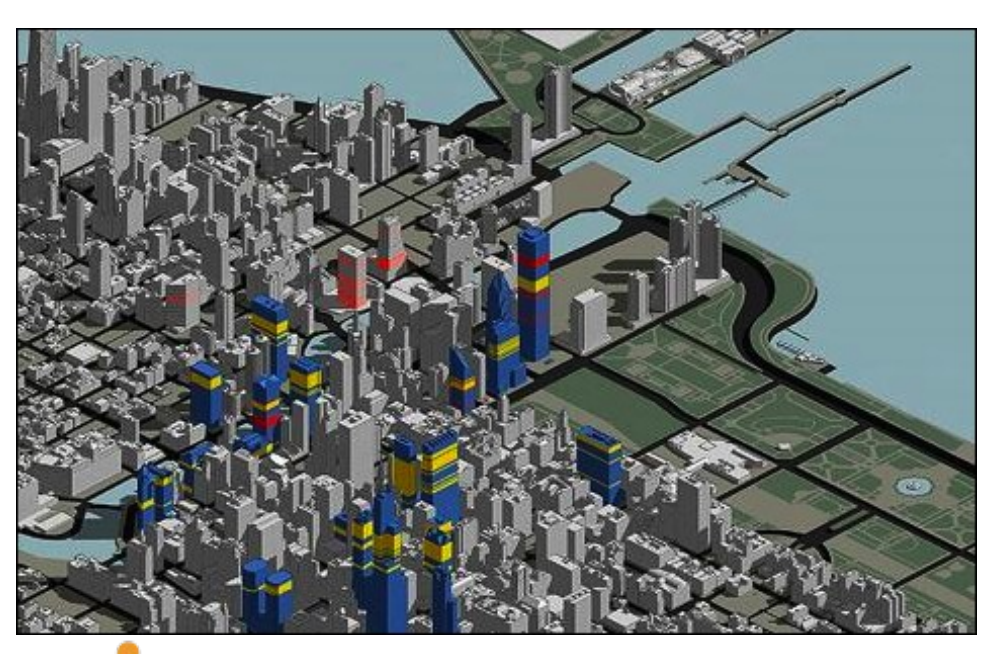

**SIrius** 

**CIM:** Focus on **City** model

GIS world

**CityGML** standard

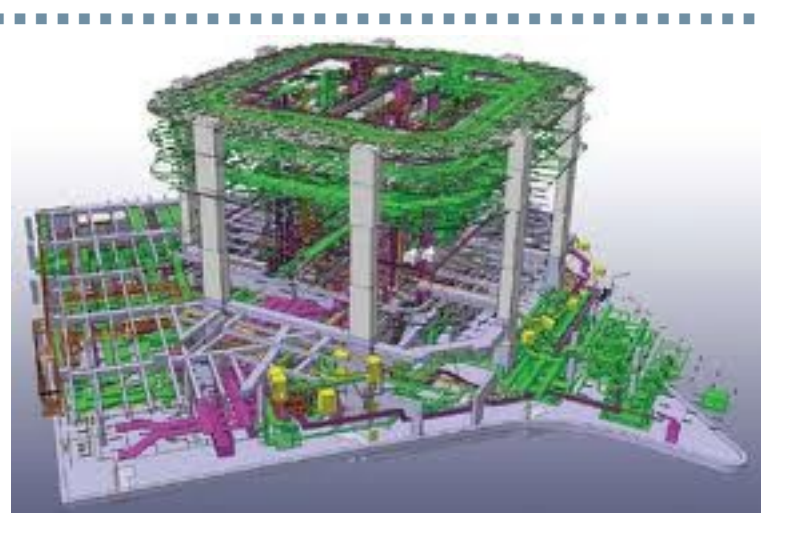

OSLANDIA

#### **Spatial database standards: 3D concepts**

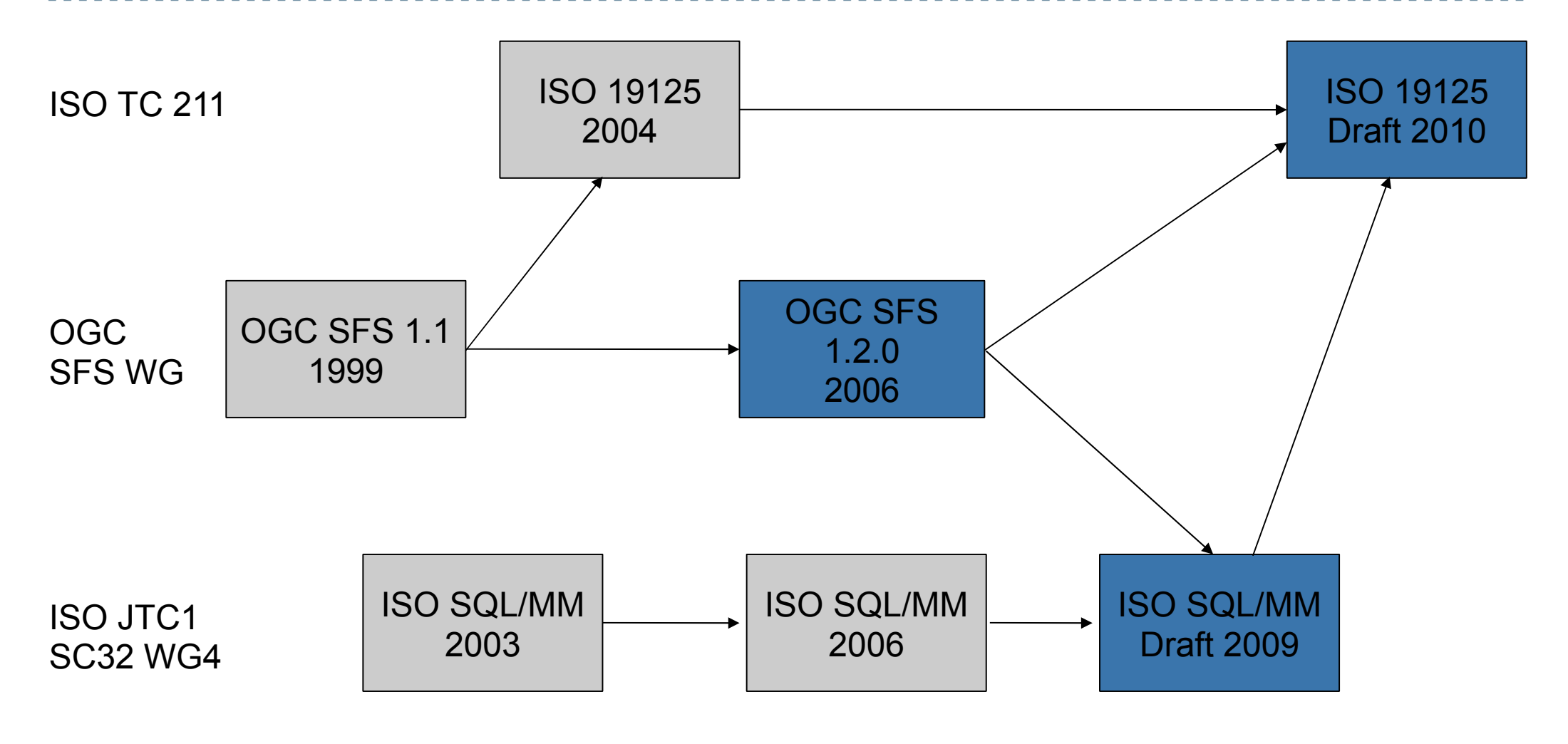

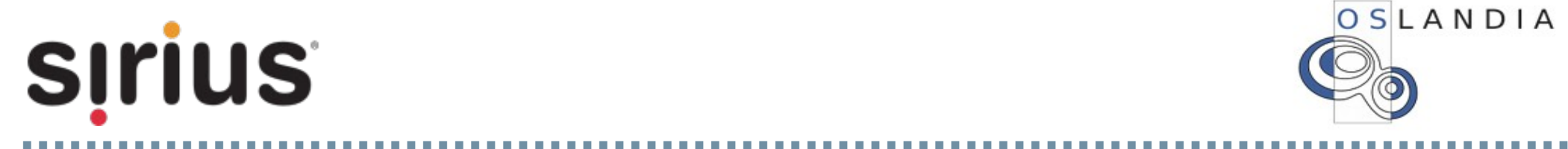

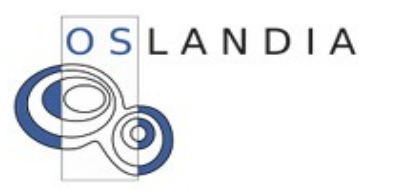

#### **New Surface types: TIN**

Collection of **triangles connected by edges**

Every triangle share **same orientation**

TIN **could enclose a solid** (or not)

TIN could be 2D, 3D, 3DM or even 4D

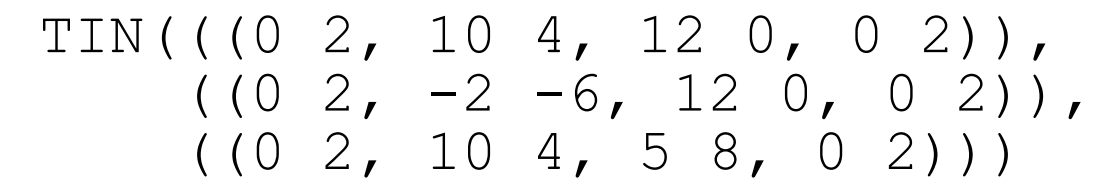

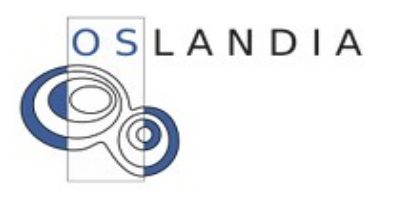

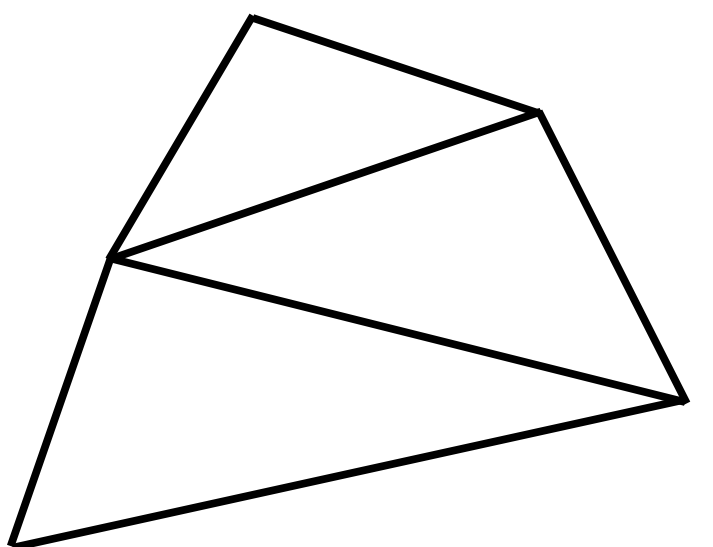

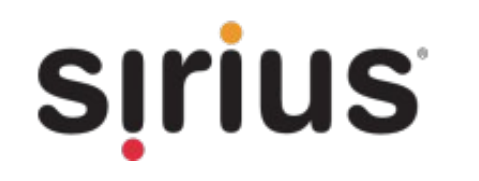

#### **New Surface types: PolyhedralSurface**

Collection of **polygons connected by edges**

Every polygon share **same orientation**

OSLANDIA

Points of the polygon must be **coplanar** (enough)

Polygons could have **internal rings** (i.e holes)

PolyhedralSurface **could enclose a solid** (or not)

PolyhedralSurface could be 2D, 3D, 3DM or even 4D

POLYHEDRALSURFACE( ((0 2, 10 4, 12 0, 5 8, 0 2)),  $( (0 2, -2 -6, 12 -6, 12 0, 0 2) )$ 

**SITIUS** 

#### **New Surface types: PolyhedralSurface**

### A 3D **PolyhedralSurface** example, **enclosing a cube**

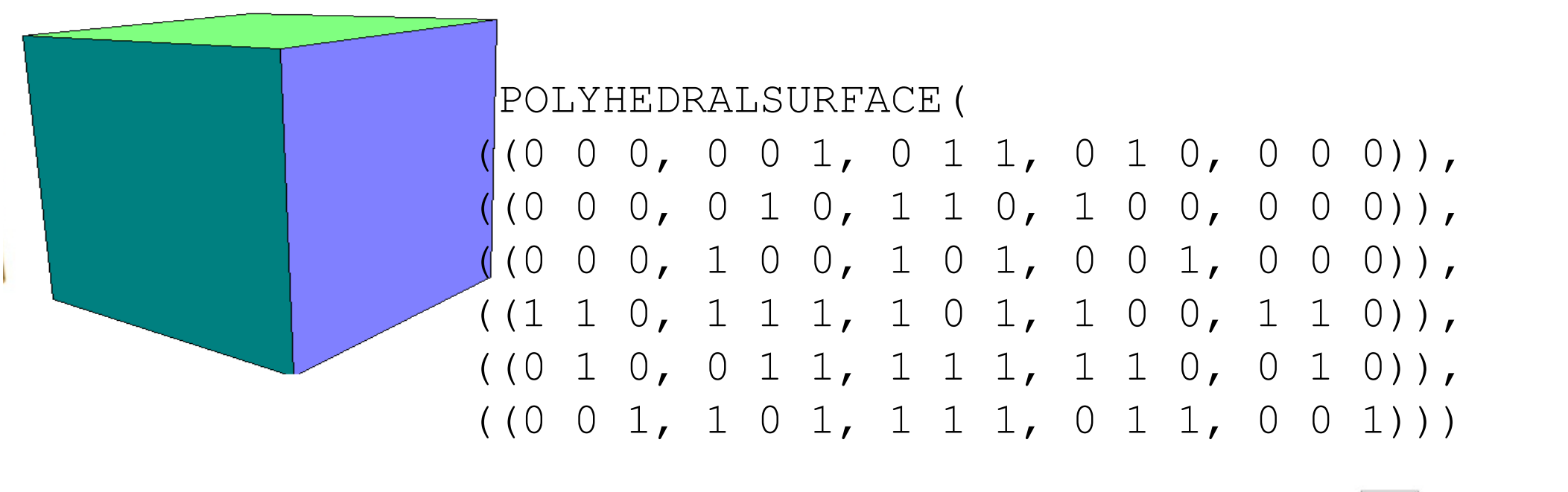

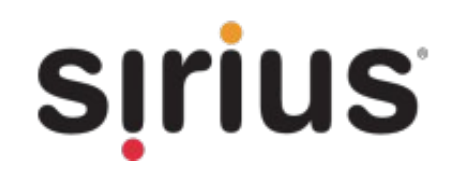

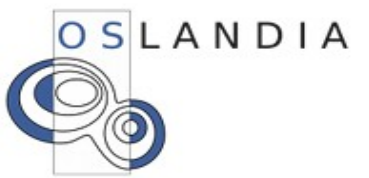

#### **Spaghetti storage model is not enough**

On **common PostGIS geometry** storage, geometry **spaghetti model is used**.

On connected surfaces it leads to **redundant informations** (red edges below) (and also to possible topology artefacts)

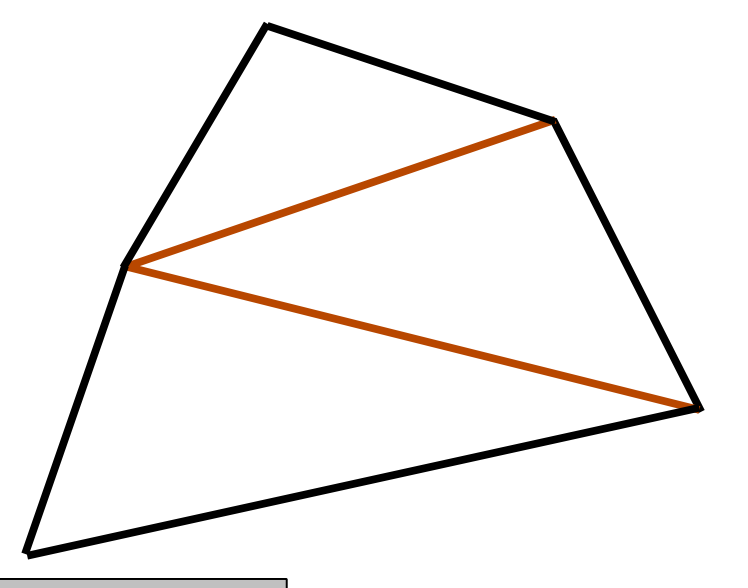

OSIANDIA

Aim for connected surfaces is to **store topology** geometry based on edges and faces

Aim is also to know if a geometry **is wheter a solid or not** (without additional computation)

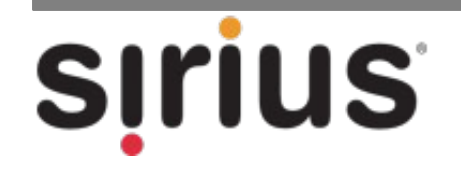

#### **HowTo Store: Double Connected Edge List**

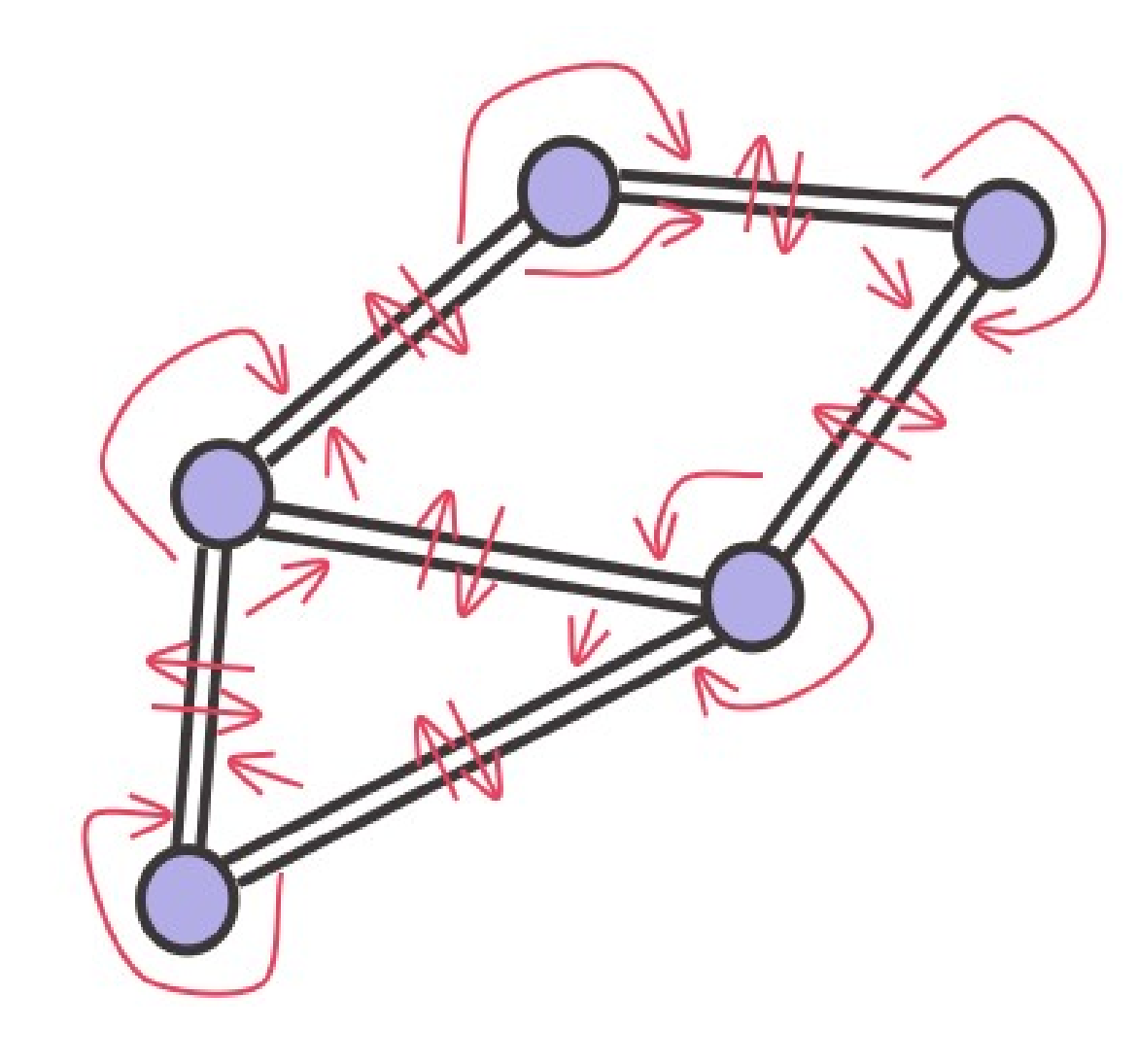

**SIrius** 

A Double Connected Edge List (**DECL**)

**Each arrow** means a **pointer**

*Structure used by CGAL and OpenMeshes*

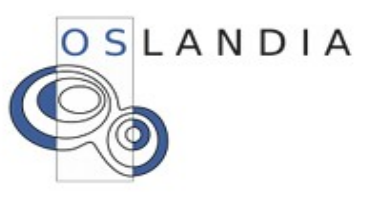

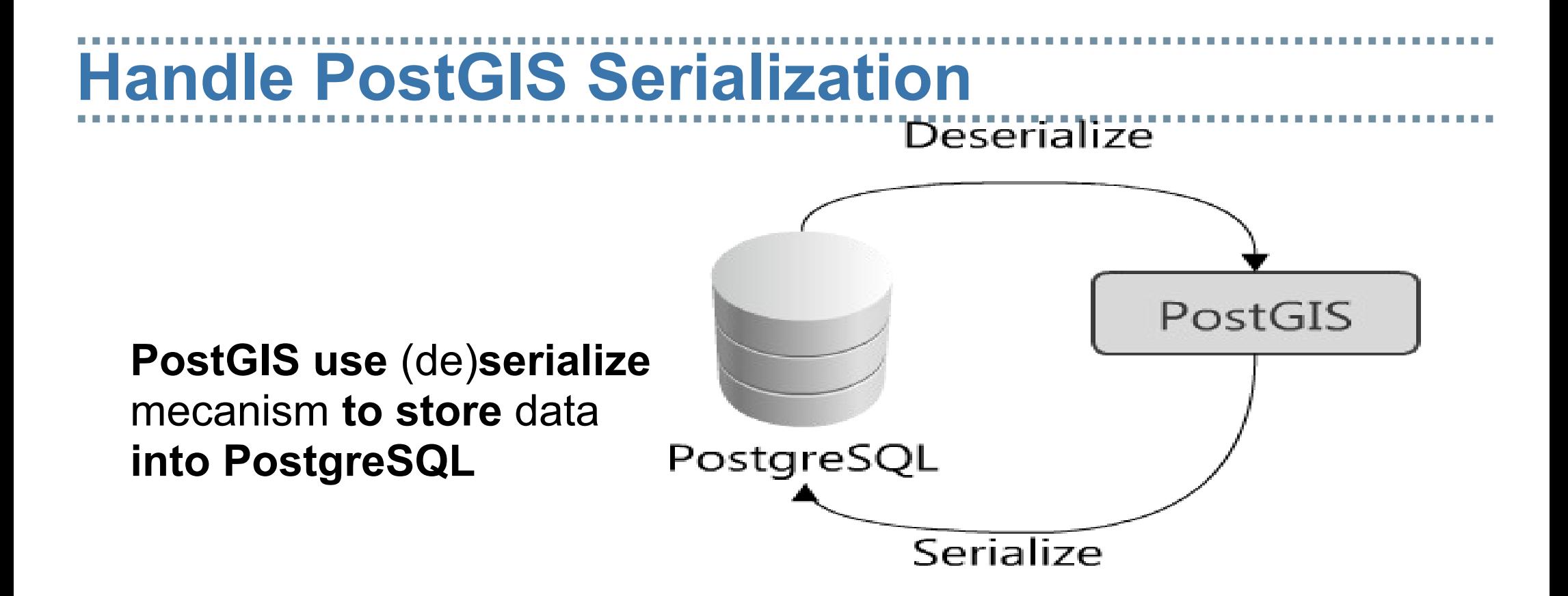

But **serialization** of a **DCEL** is **not efficient** at all !

So we use **indexed array** to **store edges** (implies a limit to  $\sim$ 4 billions of vertex per feature)

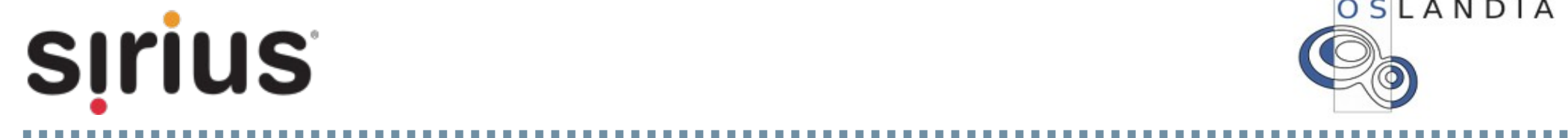

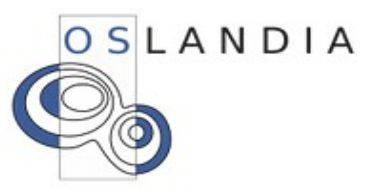

#### **3D Open Issues Lists**

- 1) IsValid geometries check
- 2) Multidimensionnal Index
- 3) TIN for DEM Storage
- 4) Texture handling
- 5) Google Earth I/O
- 6) 3D Topology functions

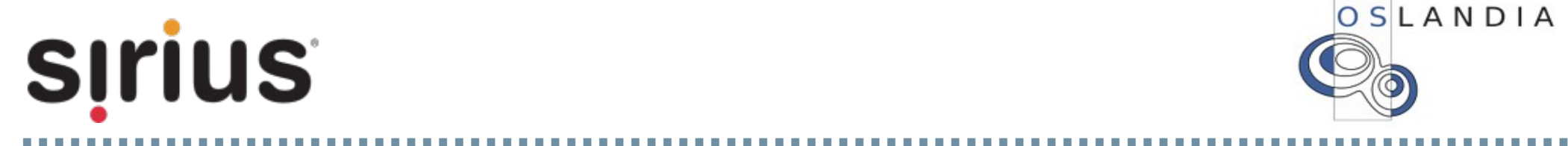

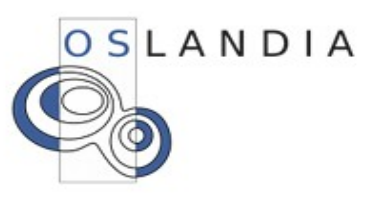

### **3D Roadmap - PostGIS 2.0**

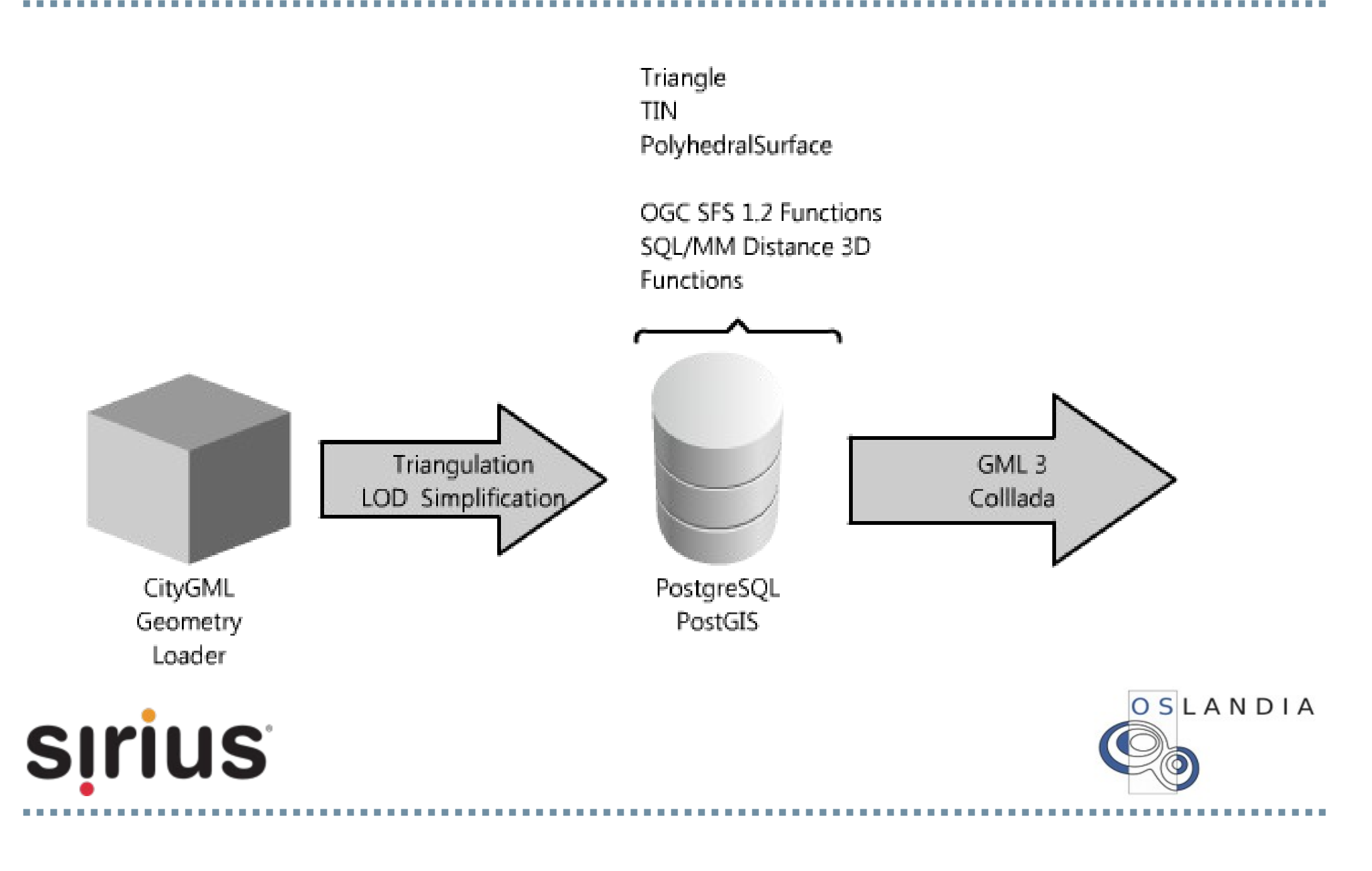

#### **So PostGIS 2.0 will provide:**

– A rewrite and enhancement of core geometry support

- New exciting functions
- Basic Raster support
- Basic 3D support

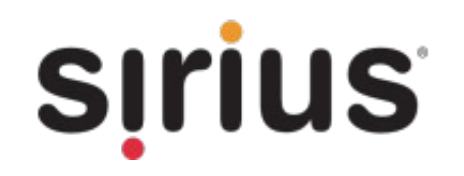

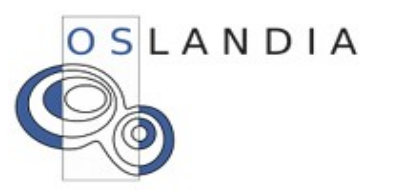

#### **PostGIS 2.0 (ideal) Roadmap**

– Core development: July 2010 – March 2011

– Freeze: ~April 2011

 $-2.0$  release:  $\sim$  June 2011

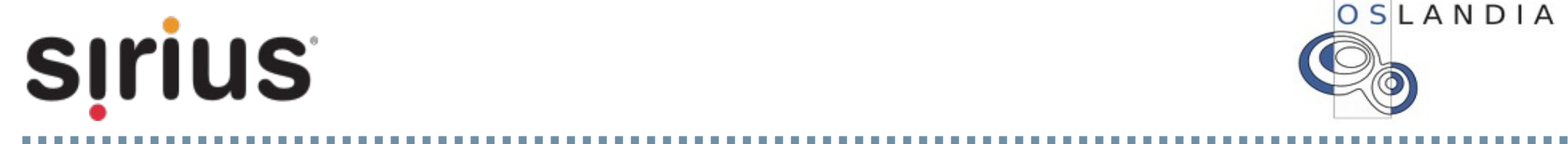

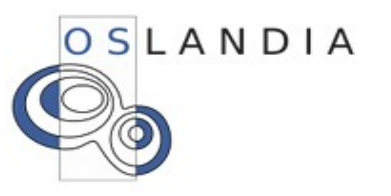

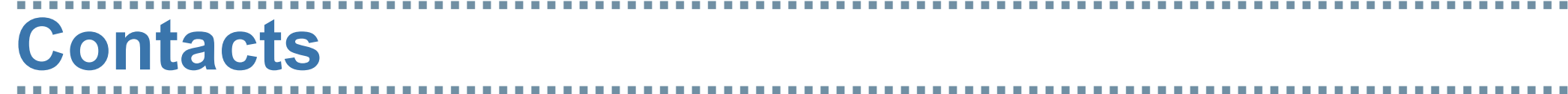

### Mark CAVE-AYLAND mark.cave-ayland@siriusit.co.uk

## Olivier COURTIN [olivier.courtin@oslandia.com](mailto:olivier.courtin@oslandia.com)

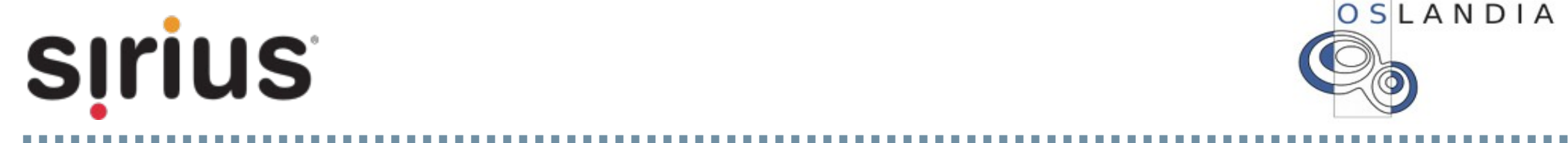

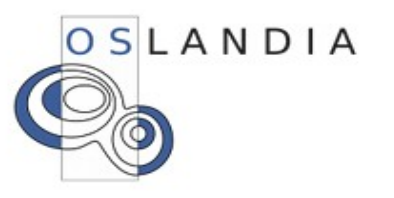